## **Salvador Dali**

- Histoire des Arts - Hitachi - StarBoard -

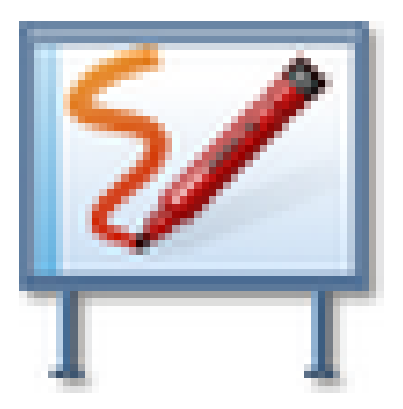

Date de mise en ligne : mercredi 14 décembre 2011

**Copyright © Espace de Mutualisation TNI - Tableaux Numériques Interactifs**

**- Tous droits réservés**

Découvrir Salvador Dali, son univers si particulier...

Repérer les différents éléments qui composent chaque image et comment le peintre a su intégrer des images dans l'image.

Le spot, le rideau peuvent être utilisés.

La

possibilité de masquer une partie du tableau avec des formes

géométriques permet de mettre en évidence certains éléments du tableau.

Le fichier joint est à décompresser.